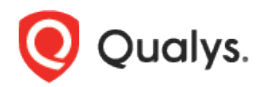

## Qualys Endpoint Detection and Response v2.x

Release Notes

Version 2.5

May 22, 2023

Here's what's new in Endpoint Detection and Response 2.5!

## What's New

[Renamed Last Checked In column to Last Reported Time](#page-1-0)

[Introduced New Tokens](#page-1-1)

Endpoint Detection and Response 2.5 brings you some improvements and updates!

## <span id="page-1-0"></span>Renamed Last Checked In column to Last Reported Time

With this release, we have renamed the **Last Checked In** column to **Last Reported Time** under the **Assets** tab. The following screenshot is an example of the **Assets** tab:

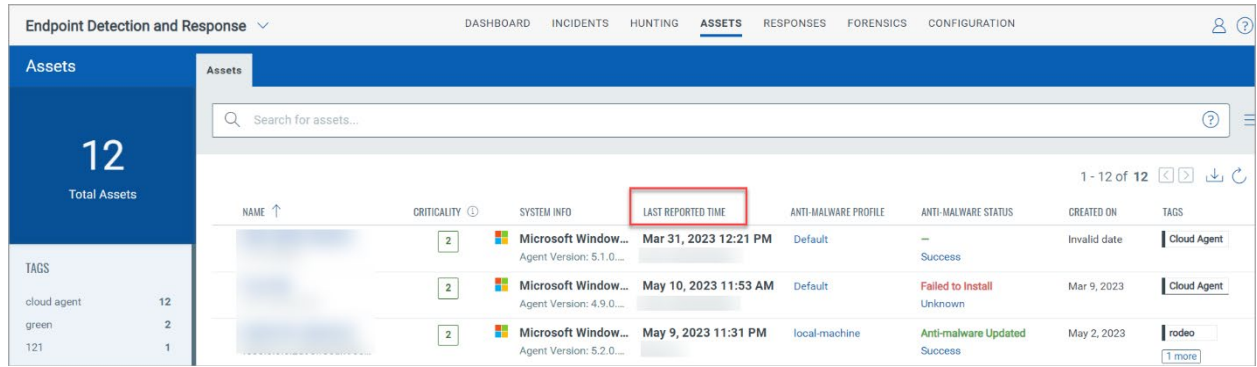

## <span id="page-1-1"></span>Introduced New Tokens

With this release, we have introduced the following new tokens for **Assets**, **Events**, and **Forensics** page:

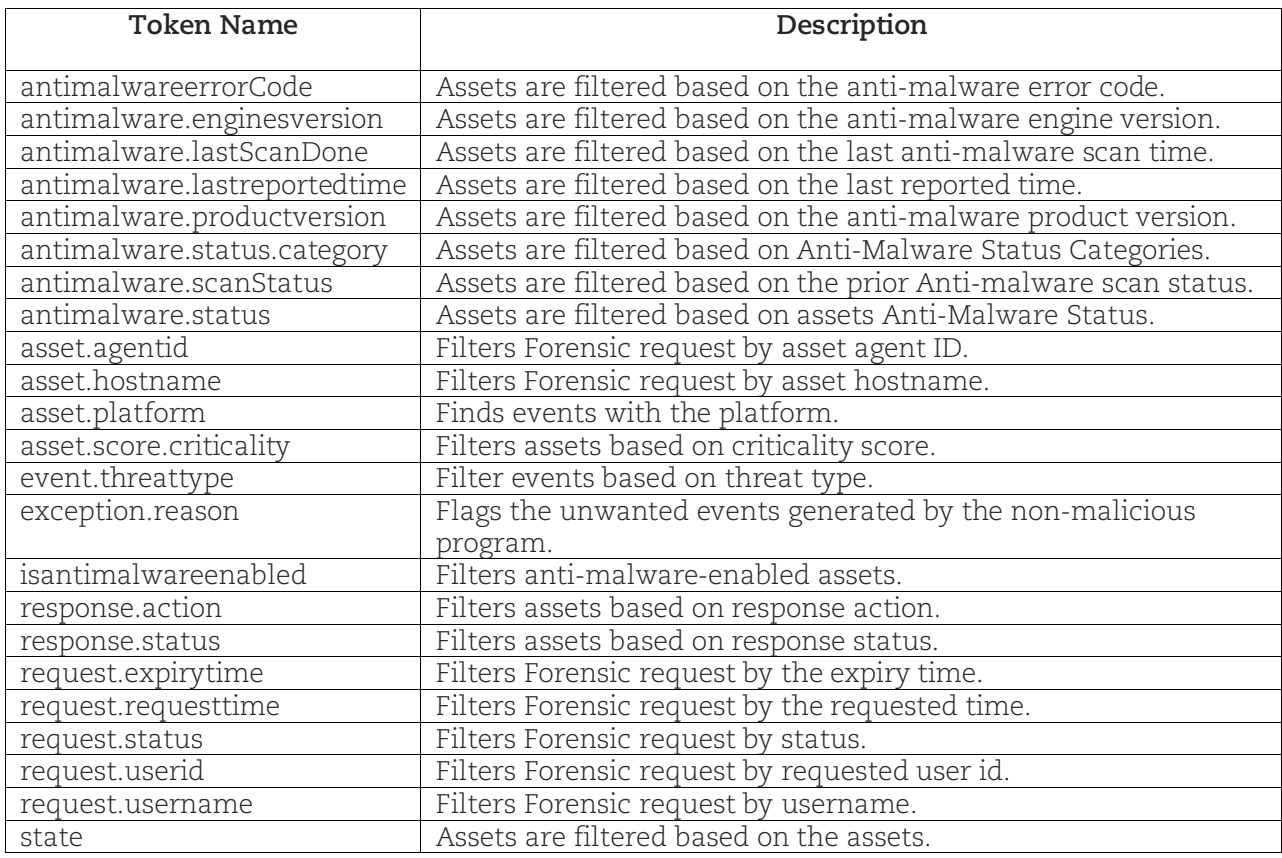

See *EDR Online Help* for more information.